## **Imovie For Beginners Pdf** >>>CLICK HERE<<<

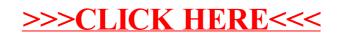